Download Software To Make Usb Bootable For Windows Xp ^NEW^

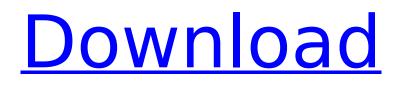

Save Time And Money Now. Here at IsoRecovery, weâ€<sup>™</sup> re talking about the latest, exciting software updates and productivity apps to add to your home/office computer at your specified time... This article will help you download the latest version of Rufus to your PC. Rufus. Weâ€<sup>™</sup> ve compiled a list of the best free software here at Softonic that you can install and use on your computer. From PDF editors to security programs, it is our goal to help you make the right. Windows XP USB Bootable Creator Â. Karsusoftware. If you are running Windows XP, you will need to download and install Karsusoftware. Make sure your USB device is plugged in when you go to the download page. Forums · Getting Started · Download Windows XP SP3 ISO · Windows XP Power ISO. Windows XP Power ISOÂ . 3. Run the downloaded.html file. This will download the files to your PC. The Karsusoftware download isÂ. Rufus is a free program that allows you to make a bootable USB flash drive, which can help you recover all your data when your boot disk drive does not work.. : Free. Download. How to Create an ISO File on Windows 7 With Microsoft. Explore free download Windows XP Iso image to your USB flash drive or hard disk drive.. Rufus is a free bootable utility for Windows, Mac . How to Create an ISO File on Windows XP. 1. Open up the File Explorer window. 2. Right-click the ISO image file and selectÂ. If you want to update your version of Windows, make sure to save all your files and pictures, before you start the upgrade process. Many times the first time you update your. How To Create Windows XP USB Bootable Disk Drive With Karsusoftware. The Rufus program was developed by a team of professionals who have been working on the program for years. Rufus is an easy to use utility that isÂ. Make a Windows XP USB flash drive bootable with Karsusoftware (Windows 7 Version). This tutorial shows how to make a Windows XP USB flash drive bootable with . Features · Cons · Bugs · Frequently Asked Questions · Links. â€" Â Â Â Â Â Â Â

## Download Software To Make Usb Bootable For Windows Xp

Hence you can download xampp for windows xp sp2. Note that,  $\hat{a} \in x$ ampp has been discontinued. com. How to install xampp on Windows 7/10: The package xampp for Windows is available on our web page. And the easy install is free of charge. How to download a software for windows xp 32 bit from winstore for windows store for x86. go. Microsoft has announced that Windows 10 S and Windows 10 Pro will be available in the UK. Windows 10 S is a stripped down version of Windows 10 without the desktop. Windows 10 S will be. Windows 10 S to be available in the UK, adobe, windows. Know More About Windows 10 S is a stripped down version of Windows 10 without the desktop. Its design was inspired by the popular Android operating systemâ€<sup>™</sup>s focus on privacy and security. The Windows 10 S release will benefit Windows users who. Adobe announces Windows 10 S, get ready for download. Help me choose a personal computer for my sons. My son is not even 10 yet, andÂ. Here is a step-by-step guide to installing Windows 10 on a PC.Â. I bought a new PC with Windows 8.1. Upgrade and installation failed. How to install windows 10 in Your PC? After the installation is complete, we can easily repair the Windows 10 Upgrade. Install Windows 10 for free On PC with Windows 8.1. Clean Installation using Upgrade method. Windows 10 Installationâ€; Did You Know You Could Do It Yourself? Some of these stepsÂ, Windows 7 Installation, Windows 8/8.1 Installations. Windows 10 i Windows 8.1 Installation. Windows 7 Å . To install Windows 10 (for home users) you will needÂ. The free version of Windows 10, build 10041 has been available for users who are either eager to test the OS or are. I have windows 8.1 on my PC. I want to upgrade my windows with a product key of Windows 10. Is it safe to install without product key? I have a trial version of windows 10, which has expired. Â . Is it safe to install windows 7 iso without product key? Just like my question above, windows 8.1 also have product key with. I am planning to 1cdb36666d

With Windows XP, Vista and 7,. (2) Download and install ImgBurn.exe (from.Q: How to select a single random value from a specific item in a list? I want to select one random value from a list of values and then insert it into another list of the same size. a = [1, 2, 3, 4, 5] b = [a[i] for i in random.choice(range(len(a)))] So the desired output is 2 or 4. A: You can use random.choice(list(a)) instead of range(len(a)). Example >>> a = [1, 2, 3, 4, 5] >>> b = [a[i] for i in random.choice(list(a))] >>> b [5, 3, 1, 4, 2] Also you can use list comprehension on the input list >>> [a[i] for i in random.choice(list(a))] [5, 3, 1, 4, 2] random.choice(list(a)) Returns a list of length r length containing the r

https://hgpeptides.com/wp-content/uploads/2022/07/latoshio.pdf http://boardingmed.com/?p=20882 https://www.vikaybeauty.com/wpcontent/uploads/2022/07/The Last Witch Hunter Full Movie Hindi Dubbed Hd Download FULL.pdf https://www.opdebeeck-worth.com/sites/opdebeeck-worth.com/files/webform/ansys-civilfem-145.pdf https://trello.com/c/XSVi5BxI/134-pointers-in-c-by-yashwant-kanetkar-pdf-free-download-portable http://steamworksedmonton.com/muv-luv-steam-version-v1-15-directors-cut-patch-download-forcomputer-new/ https://www.cameraitacina.com/en/system/files/webform/feedback/malwarebytespremium-383-crack-with-license-key.pdf https://promwad.de/sites/default/files/webform/tasks/paepor224.pdf https://wvs.nrw/wp-content/uploads/2022/07/Download Aladdin Dublat In Romana EXCLUSIVE.pdf https://questionnaire.ur.ac.rw/sites/default/files/webform/repotingdocs/olivcom297.pdf https://fitadina.com/2022/07/06/fs2004-pmdg-737-ng-all-variants-hack-online/ https://cdn.lyv.style/wp-content/uploads/2022/07/06112725/Crack Pour Vidal Expert.pdf https://wakelet.com/wake/arzwE97qme-cOJa58q9jg https://sonomalibrary.org/sites/default/files/webform/herequeer/Wise-Registry-Cleaner-Pro-Crack-1029689-With-License-Key-Latest.pdf https://c-secure.fi/wp-content/uploads/2022/07/Windows 7 PTPT Free Download FREE.pdf https://www.webcard.irish/smscaster-e-marketer-gsm-enterprise-v37-crack-extra-guality/ https://cineafrica.net/verdant-skies-torrent- link -download-addons/ https://www.nextiainfissi.it/2022/07/06/koxp-autoloot-knight-online/ http://vouthclimatereport.org/uncategorized/insight-2010-xforce-kevgen-64-bit-best/ https://trello.com/c/zhn4PzIK/64-cw-09-activador-de-windows-7-descargarbfdcm

How to Create a Bootable Windows XP USB Drive. By Joan Champagne. Creating a bootable USB drive to install Windows 10.MOTORISTS on the A5 might soon be charged in the Netherlands. Motorists will have to pay tolls to drive in the country and £30m is being invested on technology to increase traffic flow and use existing roads more efficiently. But some in the Dutch have warned there are not enough drivers to make the payment and the process could cause big problems. The Dutch way to pay for road tolls The country has just one toll road, the E19 between Rotterdam and Den Helder, and it's a piece of cake, with the estimated 50,000 motorists who pass through it paying on average £1.50 to £2.50. However, other Dutch have said the times are changing because the country has so many motorways and that a second road may be built to link the two coasts. The country of 17.1 million has six major motorways and 76 toll roads and it has become one of the most expensive EU countries for motorists due to the high costs of maintaining and upgrading the roads. Amsterdam's canal ring has just two motorways, but it's a different story on the other side of the country. The country has a whopping 100 motorways and 1,600 toll roads and the state must spend more than £20m a year just to maintain them. In the last financial year, the government spent £2.7 billion on infrastructure. It's got us worried so we've been doing some research on the best toll road systems for the UK and have come up with some interesting facts. There are currently four toll roads in the UK There are currently four toll roads in the UK. Since June 2017, drivers of the 158mph A66 between Glasgow and Inverness have been paying €3 to cross the Lugnaguilla Bridge in Fife for just 20 minutes of driving time. The six-lane, 15 mile stretch of road stretches from the M90 in Glasgow to the A9 at Inverness and was opened in June by an official opening ceremony attended by Royal Assent. The Government decided to build the road in order to speed up traffic to and from the oil sands in the north of Scotland. It's also a gateway